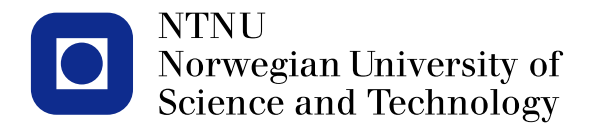

#### **TMA4267 Linear Statistical Models V2014 (20) Design of experiments (note): significant effects (p 7-12) and blocking (p 15-20)**

Mette Langaas

<span id="page-0-0"></span>To be lectured: March 11, 2014 wiki.math.ntnu.no/emner/tma4267/2014v/start/

## **Plan DOE today**

- The full 2*<sup>k</sup>* experiment: significance of effects (p 7-12)
- Blocking in full 2*<sup>k</sup>* experiments (p 15-20)

## **Lima beans example**

Experiment from Box, Hunter, Hunter, Statistics for Experimenters, page 321.

- A: depth of planting (0.5 inch or 1.5 inch)
- B: watering daily (once or twice)
- C: type of lima bean (baby or large)
- Y: yield

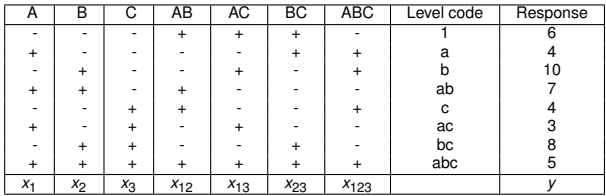

DOE 2<sup>k</sup> full foctoral : Significant effect?

$$
Y = X\beta + \varepsilon \qquad \varepsilon \sim U_n \left( 0, \sigma^2 \mathbf{I} \right)
$$
\n
$$
\begin{bmatrix}\n1 & -1 & -1 & + \text{ unlocation} \\
1 & 1 & -1 & -1 \\
1 & -1 & -1 & -1 \\
1 & 1 & 1 & -1 \\
1 & -1 & -1 & 1\n\end{bmatrix} \qquad \begin{aligned}\nE_{\text{f}}(e^{j}) &= 2 \cdot \beta \\
E_{\text{f}}(e^{j}) &= 2 \cdot \beta \\
E_{\text{f}}(e^{j}) &= 2 \cdot \beta\n\end{aligned}
$$

 $E\left\{ \int_{0}^{x} f(x) dx \right\} = 2\frac{1}{3} \sum_{i=1}^{n} x_{i} \int_{0}^{x} f(x) dx$  $\forall \alpha \in \bigwedge_{i=1}^n \gamma = \frac{4}{n} \sigma^2 \equiv \sigma_{\text{effect}}^2$  $\overbrace{\mathsf{c}}^{\Lambda} \mathsf{f}\mathsf{f}$ ectj $_\mathsf{j} \sim \mathsf{N}\left(\mathsf{Effect}^{\bullet}_\mathsf{j}, \mathsf{g}^{\bullet}\mathsf{eff}$ ectj It we have selfect as estimator for selfect  $H_0: E \nparallel_{\text{ed}} \cdot 0$  $H_i: \mathsf{Effect}_1 \neq 0$ w  $T = \frac{Ef_{\text{ref}} - 0}{3ef_{\text{ref}} - 0} \sim t_{\text{g}} e^{j}$  of from entimator sefter

Reject  $H_0$  when  $|t| > t$  $\frac{1}{2}$   $\int$   $\mathcal{L}$   $\mathcal{L}$ 

## **Significant effect?**

$$
H_0: Effect_j = 0 \text{ vs } Effect_j \neq 0
$$

or equivalently

$$
H_0: \beta_j = 0 \text{ vs } \beta_j \neq 0
$$

If  $\sigma_{effect}$  is estimated by  $s_{effect}$ , respectively, then we reject  $H_0$  and say that  $Effect_i$  is significant if

$$
|\widehat{\textit{Effect}}_j| > t_{\alpha/2,\nu} s_{\textit{effect}}
$$

where  $\nu$  is the number of degrees of freedom connected to the estimates of  $\sigma_{\text{effect}}$  that are used.

#### **R: DOE set-up**

> summary(lm3)

```
C<sub>a</sub>11:
lm.default(formula = y ~ (.) ~3, data = plan)
```
Residuals: ALL 8 residuals are 0: no residual degrees of freedom!

Coefficients:

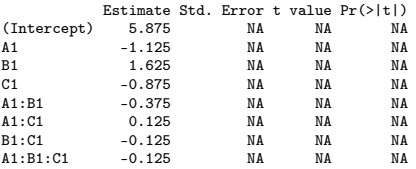

Residual standard error: NaN on 0 degrees of freedom<br>Multiple R-squared: 1, Adjusted R-squared: NaN 1, Adjusted R-squared: NaN F-statistic: NaN on 7 and 0 DF, p-value: NA

## **Estimation of**  $\sigma^2$

- 1. Lenth's Pseudo Standard Error (PSE).
- 2. Assuming specified higher order interactions are zero (changing the MLR model).
- 3. Perform replicates, estimate the full model and use  $s^2$  from MLR.

## **Lenth's PSE**

**7**

Let  $C_1, C_2, \ldots, C_m$  be estimated effects, e.g.  $\hat{A}, \hat{B}, \hat{A}\hat{B}$ , etc.

- 1. Order absolute values *|Cj|* in increasing order.
- 2. Find the median of the *|Cj|* and compute preliminary estimate

 $s_0 = 1.5 \cdot \text{median}_i |C_i|$ 

3. Take out the effects  $C_i$  with  $|C_i| \geq 2.5 \cdot s_0$  and find the median of the rest of the  $|C_i|$ . Then PSE is this median multiplied by 1*.*5, i.e.

 $PSE = 1.5 \cdot \text{median} \{|C_i| : |C_i| < 2.5s_0\}$ 

and this is Lenth's estimate of  $\sigma_{\text{effect}}$ .

4. Lenth has suggested empirically that the degrees of freedom to be used with PSE is *m/*3 where *m* is the initial number of effects in the algorithm (intercept not included). Thus we claim as significant the effects for which  $|C_i| > t_{\alpha/2,m/3} \cdot PSE$ .

Methods for ealsmoking October

1) Lanth's method: PSE is a conservative (too large) entimate for Jeffer. I dea. many factors have zero or near zero effect => use a function of the median of the absolute value of trimmed effects to estimate Jeffect. Liona bezno:  $PSE = QFS$ ,  $m = 7$ ,  $v = \frac{m}{3} = \frac{3}{3}$ ,  $d = 0.05$  $t_{0.025}$   $\frac{1}{2}$   $\frac{1}{3}$  = 3.76  $E_{0.025}$ ,  $\frac{9}{3}$ . PsE = 2.823 Only 181 > 2.823 as significant with Lanth's mathod. Pareto plut : ordered histogram of leffects).

#### **R: Pareto plot for Lima beans**

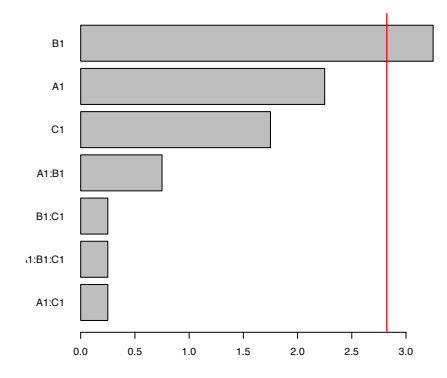

Pareto plot: ordered histogram of absolute value of estimated effects, Length sign line added.

# **Assuming specified higher order interactions are zero**

— In general

$$
\widehat{\textit{Effect}}_j \sim \textit{N}(\textit{Effect}_j, \sigma^2_{\textit{effect}})
$$

— If we assume that the effect is zero  $(\beta_i = 0)$ , then  $E(Effect<sub>i</sub>) = 0$  and

$$
\mathrm{E}(\widehat{\mathsf{Effect}}_j^2) = \sigma_{\mathsf{effect}}^2
$$

— Thus  $\widehat{Effect}^2_j$  is an unbiased estimator of  $\sigma^2_{\mathit{effect}}$  if  $\beta_j = 0.$ 

— If several effects are assumed to be 0, we use the average of the  $\widehat{\mathit{Effect}}^2_j$  to estimate  $\sigma^2_{\text{\emph{effect}}}.$ 

2) Assuming high-order understanding are zero 
$$
\Rightarrow
$$
 changing the tilfroad  
\nWe may assume that interesting are  $200 \Rightarrow$  through the model.  
\nHe will have been been done with  $Y_i = p_{01}p_{11}p_{11} + p_{12}p_{12}p_{13} + \epsilon$   
\nand automatically we have  $s^2$  and significantly values  
\nFor interfaking : DOE <sup>10</sup> strength is combined as the mean of  
\n(effee');<sup>2</sup> that we think are zero". Why?  
\nRemember: Effect; v N (Effect; J Gefect =  $\frac{11}{2}$  G<sup>-1</sup>)  
\nWe assume that Effect; v N (Effect; J Gefect =  $\frac{11}{2}$  G<sup>-1</sup>)  
\nWe assume that Effect; v N (Effect; J Gefect =  $\frac{11}{2}$  G<sup>-1</sup>)  
\nWe assume that Effect; v N (Effect; J Gefect =  $\frac{11}{2}$  G<sup>-1</sup>)  
\nSeffect =  $\sqrt{2}$  for (Effect; J) for the effect on sound to be zero.  
\nLim a become:  
\n1) In with only man effects: printab to w  
\nSta error: G.2165 for Coeff, so Selfc4 = 2.6.2167 = 0.433  
\n2) Selfc4 =  $\frac{1}{4}$  (a6<sup>2</sup> + a6<sup>2</sup> + a6<sup>2</sup> + a7c<sup>2</sup>) = ... = 0.187  
\nSaffet =  $\sqrt{2}$  (32165 for Coeff, so Setfct = 2.0.2167 = 0.433)  
\nSoffct =  $\sqrt{2}$  (32165 = 0.433)

To do inforence. V= # effects in a mean (Effect)  $L$ ing bezno:  $v = 4$  $t_{0.015,14}$  = 2.76  $Cut - of: 2.78.0433 = 1.2$ If  $\left(\epsilon_{\text{field}}\right) > 12 \Rightarrow$  assume significat Conclusion: A, B, C significant. Warning: it may be very confusing to look at software output: MSE,  $s_1$  seftet,  $3rd.6r = 50(r_1)$ 

#### **Lima beans estimated effects: full model**

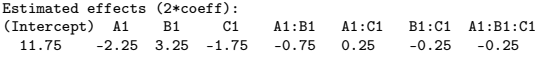

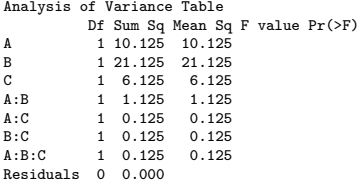

#### **Lima beans: only main effects**

```
> lm1 <- lm(y~.,data=plan)
> summary(lm1)
Coefficients:
Estimate Std. Error t value Pr(>|t|)<br>(Intercept) 5.8750 0.2165 27.135 1.1e-05
                         0.2165 27.135 1.1e-05 ***
A1 -1.1250 0.2165 -5.196 0.00653 **<br>R1 -1.6250 0.2165 7.506 0.00169 **
B1 1.6250 0.2165 7.506 0.00169 **<br>C1 -0.8750 0.2165 -4.041 0.01559 *
              -0.8750 0.2165 -4.041 0.01559 *
---
Signif. codes: 0 '***' 0.001 '**' 0.01 '*' 0.05 '.' 0.1 ' ' 1
Residual standard error: 0.6124 on 4 degrees of freedom
Multiple R-squared: 0.9614,Adjusted R-squared: 0.9325
F-statistic: 33.22 on 3 and 4 DF, p-value: 0.002755
> anova(lm1)
Analysis of Variance Table
Response: y
          Df Sum Sq Mean Sq F value Pr(>F)
A 10.125 10.125 27.000 0.006533 **
B 1 21.125 21.125 56.333 0.001686 **<br>C 1 6 125 6 125 16 333 0.015585 *
            1 6.125 6.125 16.333 0.015585 *
Residuals 4 1.500 0.375
```
#### **Three factors in three full replicates**

— Lima beans experiment from Box, Hunter, Hunter page 321.

- *•* A: depth of planting (0.5 inch or 1.5 inch)
- *•* B: watering daily (once or twice)
- *•* C: type of limabean (baby or large)
- *•* Y: yield
- $r = 3$ : Performed in three full replicate experiments, i.e. three measurements for each combination of A, B and C.
- We then have  $(r 1)2^3 = 2 \cdot 8 = 16$  degrees of freedom for estimating the error variance.
- Estimates follow automatically. Perform this for yourself. Data from course www-page with title "limabeans.r".

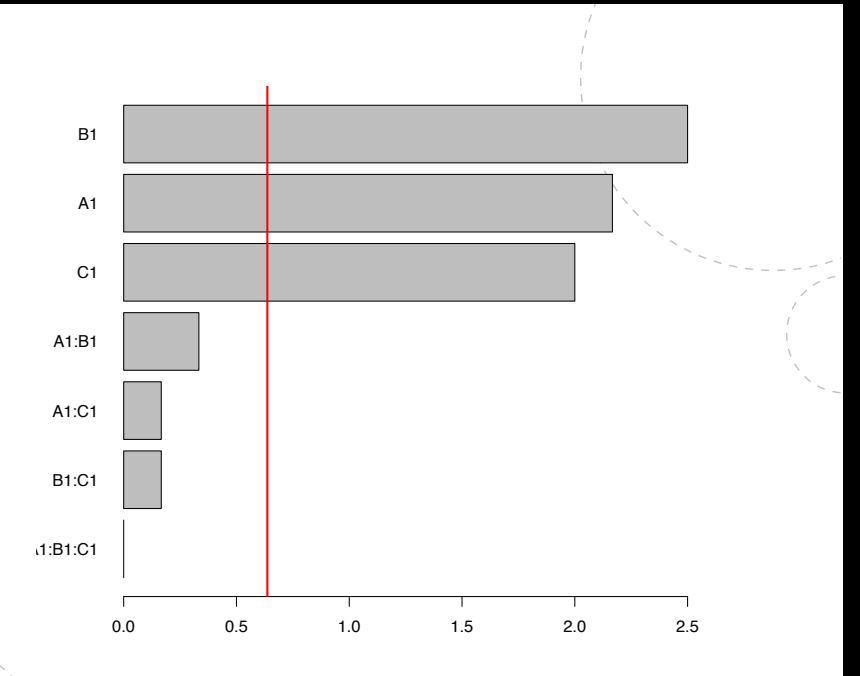

<span id="page-17-0"></span>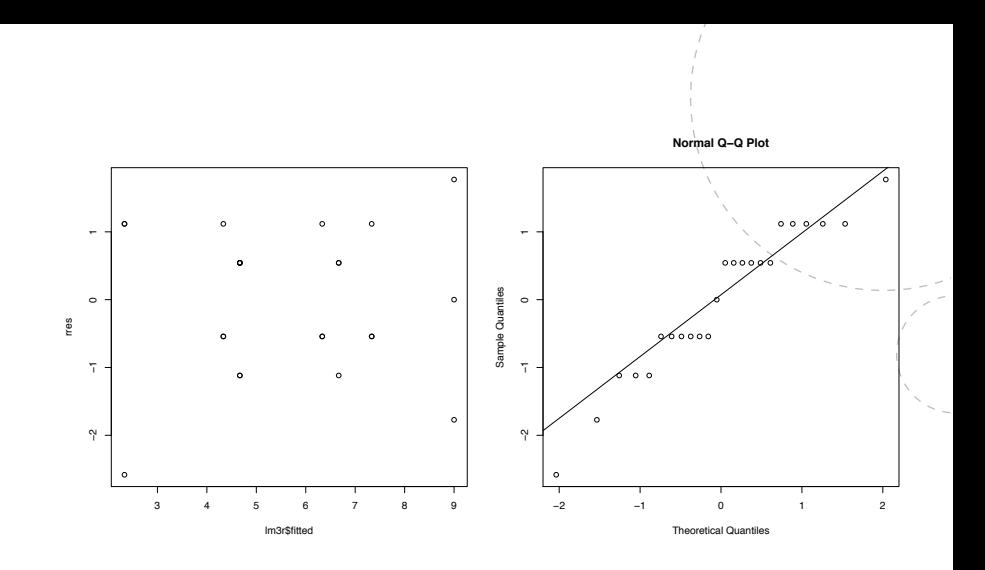

## **ANOVA output: R**

Analysis of Variance Table

```
Response: y
```
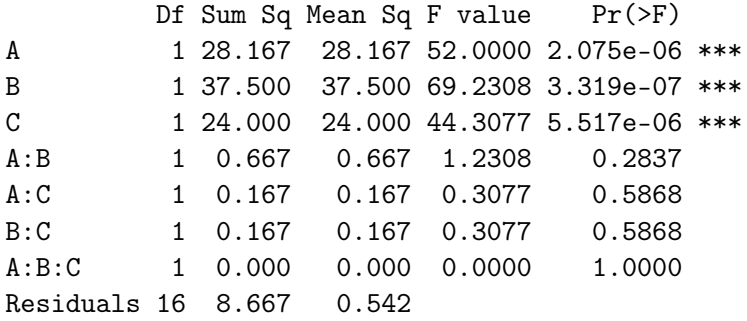

#### **Which**  $\nu$ **?**

From the previous slide, connection between  $\nu$  and your chosen estimation method for  $\sigma$  and  $\sigma_{\text{effect}}$ .

1. When Lenth's PSE is used, the degrees of freedom is

$$
\nu=\frac{2^k-1}{3}
$$

where  $2^k - 1$  is the number of effects in the model, while the 3 in the denominator has been found empirically by Lenth.

- 2. If *m* effects (preferrable higher order interactions) are assumed to be zero, then  $\nu = m$ .
- 3. If you have performed the 2*<sup>k</sup>* experiment *r* times, then  $\nu = (r - 1)2^k$ .

 $3)$  Perform replicatio: ordinary MLR  $\rightarrow$  no fuzz! But beware! Jeno end Erna wont to perform a 2<sup>3</sup> exponent together, end to get to observations they will both conduct the same 2 experiment. Should then a cararate (x=-1 Erna, x=+1 Jena) telling who did the exportment beadded to the regression model?

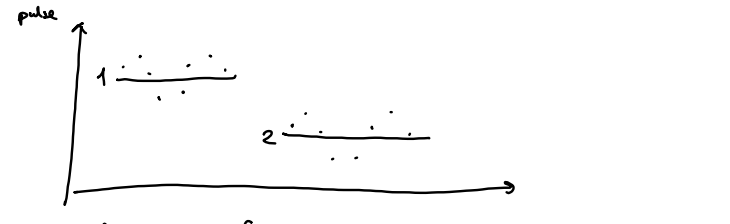

If the above figure gives a correct picture of the experiment NOT including a poson cover. the will note SEE very lenge, and therfore you may get the result that no factor is significant.

Rardovrii : B

# **Q: Randomization**

Why do you need to randomize the order in which you perform the experiments?

To make the experiments

- $-$  A: random.
- B: robust to external factors.
- C: have constant variance.
- D: independent.

Vote at clicker.math.ntnu.no, TMA4267 classroom.

### **Pilot plant: A, B and C**

A=Temperature, B=Concentration, C=Catalyst, Y=yield.

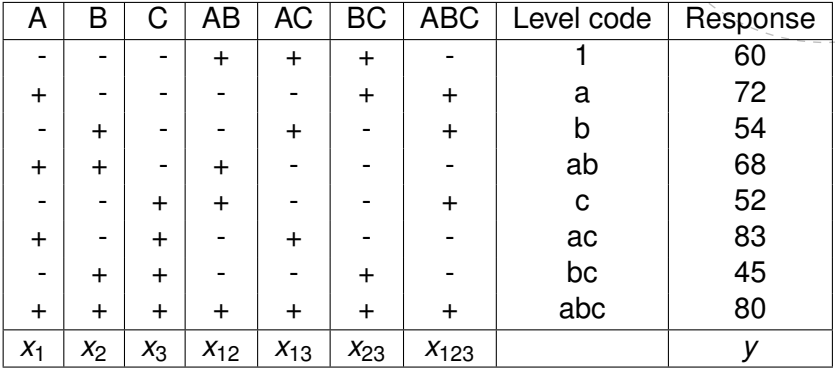

# **DOE workflow**

- 1. Set up full factorial design with *k* factors in R, and
- 2. randomize the runs.
- 3. Perform experiments, and enter data into R.
- 4. Fit a full model (all interactions).
- 5. If you do not have replications, look at Pareto plots and estimate variability with Lenths metod, use this to suggest at reduced model (if possible). Refit the reduced model.
- 6. Assess model fit (residual plots, need transformations?).
- 7. Assess significance.
- 8. Interpret you results (main and interaction plots).

### **Genuine run replicates**

"When genuine run replicates are made under a given set of experimental conditions, the variation between the associated observations may be used to estimate the standard deviation of the effects. By *genuine* run replicated we mean that variation between runs made at the same experimental conditions is a reflection of the total variability afflicting runs made at different experimental conditions. This point requires careful consideration." From Box, Hunter, Hunter (1978, 2005): "Statistics for Experimenters", Ch.10.6.

## **Genuine run replicates**

Randomization of run order usually ensures that replicates are genuine. Pilot plant example: each run consists of

- 1. cleaning the reactor
- 2. inserting the appropriate catalyst carge
- 3. running the apparatus at at given temperature and a given feed concentration for 3 hrs to allow the process to settle down at the chosen experimental conditions, and
- 4. combining chemical analyses made on these samples.

A genuine run replicate must involve the taking of all these steps again. In particular, several chemical analyses from a single run would provide only an estimate of *analytical* variance, usually only a small part of the run-to-run variance.

From Box, Hunter, Hunter (1978, 2005): "Statistics for Experimenters", Ch.10.6.

- Two important concepts:
	- 1) Each experiment is a genuine run replicate, that is,<br>reflects the fotal varisticity of the experiment.

Bloding

P1 lot plant, 23 in two blocho: We will perform a 23 exponent, but must use two betches of raw motoral. Solution: not the ABC column to define the blochs. ABC is the block generator. What could you consider a block in your DOE experiment? 24 in two days: use ABCD as block gonestor Reed you self: more than two blodie!

## **Blocking on ABC**

Block 1 consists of experiments with ABC=-1. Block 2 consists of experiments with ABC=1.

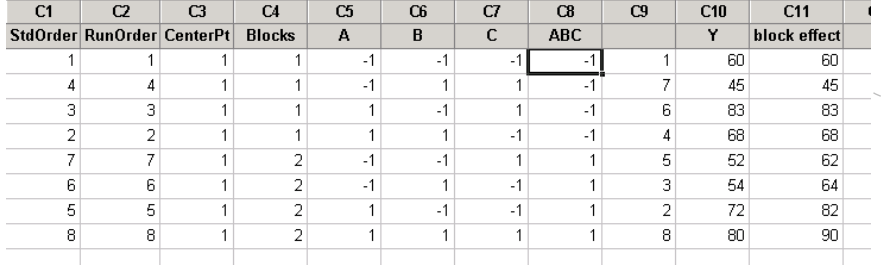

## **Blocking on ABC**

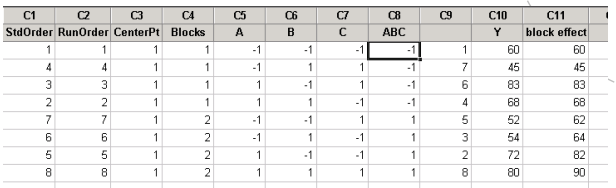

- ABC is counfunded with the block effect. We can not separate these two effects from eachother.
- Suppose all values in block 2 is increased by 10 units.
	- *•* Then the estimated effect of ABC will increase by 10.
	- *•* But all other estimated effects remain unchanged and these are the most important to estimate.

#### Original data

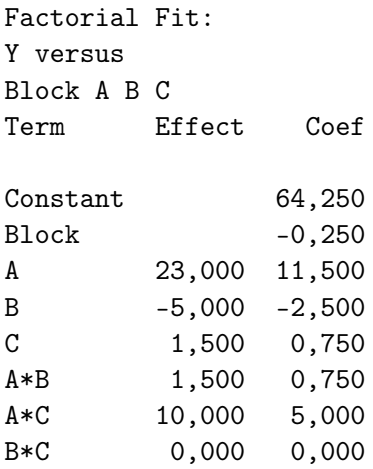

#### Added 10 to all obs in Block 2. Factorial Fit: "block effect" versus Block A B C

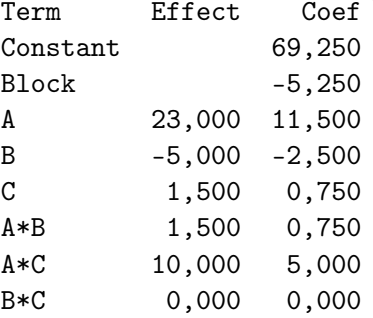

# 2<sup>3</sup> **with four blocks**

We need two generators (columns) to define four blocks: the optimal choice is AB and AC

- Block 1: AB=AC=-1 (- -)
- $-$  Block 2: AB=-1, AC=1  $(-+)$
- Block 3: AB=1, AC=-1 (+ -)

— Block 4:  $AB=AC=1 (+ +)$ 

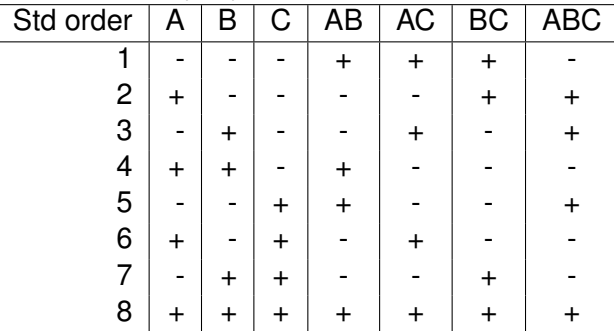

## <sup>3</sup> **with AB and AC as generators**

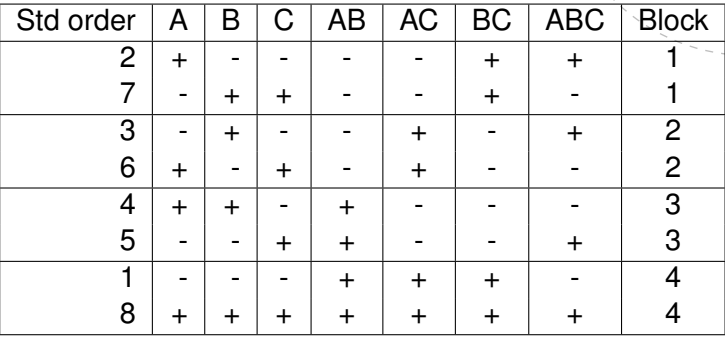

## 2<sup>3</sup> **with AB and AC as generators**

- Interaction effects AB and AC are confounded with the block effect, since they are the generators.
- Their product,  $AB * AC = A^2BC = BC$ , is alco confounded with the block effect (see that BC is constant within each block).
- Adding  $h_2$  to block 2,  $h_3$  to block 3 and  $h_4$  to block 4 does not change the estimated main effects A, B, or C, and not the interaction effect ABC.
- However, AB will change with  $2 \cdot h_3 + 2 \cdot h_4 2 \cdot h_2$ , and we will NOT be able to separate the true AB effect from the block effect.

# **How to choose which blocks to be used for blocking?**

- Idea: try to leave estimates for main effects and low order interaction unchanged by the blocking.
- Note: I=AA=BB=CC, where I is a column of 1's.
- How NOT to do this:
	- Find the blocks for a 2<sup>3</sup> experiment using generators ABC and AC.
	- *•* The interaction between ABC and AC is ABC\*AC=B.
	- *•* This means chosing ABC and AC is not a good idea since then we can not trust our estimate of B.

#### **Questions**

**29**

Should you use a blocking factor in your compulsory project? Do you understand the difference between blocking and repetition?